# **cassinos novos**

## **Autor: symphonyinn.com Palavras-chave: cassinos novos**

# **cassinos novos**

Você está pronto para levar suas apostas esportivas para o próximo nível? O aplicativo Novibet é a solução perfeita para quem busca uma experiência de apostas completa e segura no Brasil! Neste guia completo, você vai descobrir tudo sobre o Novibet e como **baixar o aplicativo** em cassinos novos seu dispositivo Android ou iOS. Além disso, vamos te mostrar como aproveitar ao máximo as funcionalidades do app, como:

- Apostas ao vivo com odds competitivas
- Transmissões ao vivo de eventos esportivos
- Bônus exclusivos para novos usuários
- Suporte ao cliente 24 horas por dia, 7 dias por semana

**Mas antes de começar, responda a esta pergunta:** você já se perguntou como seria ter acesso a todas as suas apostas esportivas favoritas em cassinos novos um só lugar, com a praticidade de um aplicativo intuitivo e fácil de usar?

Se a resposta é sim, continue lendo!

## **Por que baixar o Novibet?**

O Novibet é uma plataforma de apostas esportivas confiável e segura, com uma ampla variedade de mercados de apostas, incluindo futebol, basquete, tênis, vôlei e muito mais.

**Aqui estão alguns dos principais motivos para você baixar o aplicativo Novibet:**

- **Apostas ao vivo:** Acompanhe as partidas em cassinos novos tempo real e faça suas apostas com odds dinâmicas que se ajustam ao desenrolar dos jogos.
- **Transmissões ao vivo:** Assista aos seus eventos esportivos favoritos diretamente no aplicativo, sem precisar de outros serviços de streaming.
- **Bônus exclusivos:** Aproveite ofertas especiais para novos usuários, como bônus de boasvindas e promoções sazonais.
- **Suporte ao cliente 24/7:** Conte com uma equipe de suporte dedicada para te ajudar com qualquer dúvida ou problema que você possa ter.
- **Segurança e confiabilidade:** O Novibet é licenciado e regulamentado, garantindo a segurança de seus dados e transações financeiras.

## **Como baixar o aplicativo Novibet?**

## **Baixar o aplicativo Novibet é muito fácil! Siga estes passos simples:**

- 1. **Acesse o site da Novibet Brasil:** Através do seu navegador móvel, visite o site oficial da Novibet Brasil.
- 2. **Clique na opção "Download":** Na página inicial, você encontrará um botão "Download" para baixar o aplicativo.
- 3. **Selecione o arquivo Novibet.apk:** Após o download, abra a pasta "Downloads" ou "Arquivos" do seu dispositivo e selecione o arquivo Novibet.apk.
- 4. **Instale o aplicativo:** Siga as instruções na tela para instalar o aplicativo Novibet em cassinos novos seu dispositivo.

## **Pronto! Você já pode começar a desfrutar de todas as vantagens do aplicativo Novibet.**

## **Dicas para usar o aplicativo Novibet**

- **Aproveite os bônus de boas-vindas:** Ao se registrar no Novibet, você pode receber um bônus de boas-vindas para começar a apostar com saldo extra.
- **Explore os mercados de apostas:** O Novibet oferece uma ampla variedade de mercados de apostas, incluindo apostas pré-jogo, ao vivo, handicap, over/under e muito mais.
- **Utilize as ferramentas de apostas:** O aplicativo Novibet oferece ferramentas úteis para te ajudar a tomar decisões mais inteligentes, como estatísticas, odds comparativas e análises de especialistas.
- **Acompanhe as promoções:** O Novibet oferece promoções especiais e ofertas sazonais para seus usuários. Fique atento às novidades!

## **Conclusão**

**Baixar o Novibet é a melhor maneira de ter acesso a uma experiência de apostas esportivas completa e segura no Brasil.** Com o aplicativo Novibet, você pode apostar ao vivo,

assistir a transmissões ao vivo, aproveitar bônus exclusivos e muito mais!

#### **Não perca tempo! Baixe o aplicativo Novibet agora mesmo e comece a desfrutar de todas as vantagens!**

**Promoção especial:** Use o código **NOVIBET2024** para receber um bônus de R\$50 na sua cassinos novos primeira aposta!

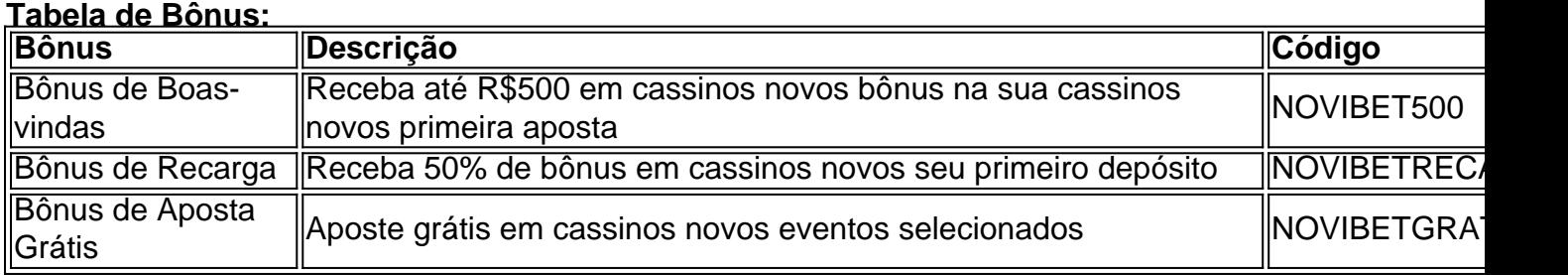

## **Aproveite esta oportunidade única para levar suas apostas esportivas para o próximo nível!**

## **Baixe o aplicativo Novibet hoje mesmo!**

[die besten online casinos](/pdf/die-besten-online-cas-inos-2024-08-11-id-23740.shtml)

**Observação:** Esta é uma sugestão de texto para um artigo sobre o Novibet. Você pode adaptá-lo de acordo com suas necessidades e preferências.

# **Partilha de casos**

### Como Experiências Incríveis no Caos do Acidente: Um Relato de Reabilitação e Educação Minha vida mudou drasticamente naquele dia, quando um acidente me deixou ferido e com uma grande dúvida sobre como reagir às adversidades da vida. Em primeiro lugar, acreditava que minhas chances de superar tamanho contratempo eram baixas. Mas foi justamente em cassinos novos um momento de vulnerabilidade que aprendi mais sobre mim mesmo e o mundo ao meu redor.

O acidente aconteceu quando eu estava tentando baixar o aplicativo Novibet para uma nova experiência no mundo das apostas online, sem pensar na segurança da minha informação pessoal. Entrando em cassinos novos um site sem a devida prevenção, vi que fui pego por malwares e meu computador ficou comprometido instantaneamente. Não apenas isso, mas também o meu coração foi tocado por uma dor inesperada ao ser atingido por algo estranho em cassinos novos minha tela - um dos primeiros passos para minha eventual desintoxicação. Em seguida, percebi a necessidade de procurar ajuda imediata e o meu primeiro passo foi entrar em cassinos novos contato com o fórum online da Novibet. Estava na beirada do caos mentalmente, mas acreditando no apoio que poderia encontrar lá, compartilhei minha história e peço conselhos para lidar com a situação desesperadora em cassinos novos mim. Agradeci à comunidade pelo suporte imediato e meus primeiros passos de recuperação começaram. A experiência me ensinou uma lição valiosa sobre como se envolver corretamente na tecnologia, mas também abriu minha visão para a importância do apoio emocional e educacional durante momentos difíceinas. Não apenas aprendi o que não fazer com meus dispositivos, mas também percebi a grandeza da comunidade e como eles podem nos ajudar de uma forma que nenhum outro poderia - através do compartilhamento de experiências, conselhos e encorajamento. Parece estranho pensar agora em cassinos novos meu acidente como um aprendizado valioso, mas acho que ele fez disso uma oportunidade incrível para crescimento pessoal. O meu foco passou a ser não apenas sobre garantir minha segurança na internet e nas aplicações online, mas também em cassinos novos compartilhar minhas lições com outras pessoas, que talvez possam estar navegando por uma situação similar.

A Novibet pode ter sido o catalisador de um evento inesperado no meu caminho, mas agora sou grato pela chance de aprendizado e crescimento que recebi em cassinos novos troca desses momentos difíceis. Se você precisa de ajuda ou conselhos, saiba que há muitas pessoas dispostas a lhe oferecer o apoio necessário para enfrentar qualquer obstáculo na vida - e isso não é só limitado às aplicações online!

Eu encorajo-os a serem cautelosos ao se engajarem em cassinos novos tais atividades, mas também lhes insto a explorarem o poder do compartilhamento de experiências e conselhos. Mesmo no caos mais desconfortável, é possível encontrar lições valiosas para levar para a vida se só estiver disposto a procurá-las.

Referências:

\*\*\* https://braggabg/2024/04/baixa-aplicativo-novibet.html

\*\*\* https://goal/pt-BR/esportes-de-entretenimento/betting-sports/novibet/app/download-step-bystep

\*\*\* https://lance/apoio-online-atual/

\*\*\* http://novibet/app/android/download

# **Expanda pontos de conhecimento**

# **Como apostar na Novibet?**

- 1. Registre-se na plataforma. O primeiro passo é se registrar na plataforma (veja nossos passos acima caso ainda não tenha feito).
- 2. Escolha a modalidade em cassinos novos que quer apostar.
- 3. Clique no seu palpite.
- 4. Selecione o montante da aposta e clique em cassinos novos "Apostar".

# **Passo a passo para abrir uma conta na Novibet:**

- 1. Acesse a Novibet.
- 2. Clique na opção "Cadastre-se".
- 3. Informe seus dados pessoais.
- 4. Clique em cassinos novos "Abrir Conta" para concluir o cadastro na Novibet.

# **Siga os passos abaixo para sacar o bônus:**

1. Acesse o Site da Novibet. Clique no botão "Entrar" no canto superior direito da tela para

fazer login em cassinos novos sua cassinos novos conta.

- 2. Entre na área de Saque. Clique no cone de Usuário e defina a opção "Conta do usuário".
- 3. Defina o Método de Pagamento.
- 4. Finalize a solicitação.

# **comentário do comentarista**

Baixar o aplicativo Novibet é muito fácil! Siga estes passos simples:

- 1. Acesse o site da Novibet Brasil através do seu navegador móvel: Visite \*\*\*(https://www CookiePolicy, onde você confirma que aceita os termos de uso e privacidade do aplicativo.
- 2. Clique na opção "Download": Na página inicial da Novibet, você encontrará o botão "Download" para baixar o aplicativo em cassinos novos seu disposititedesktop ou smartphone.
- 3. Selecione o arquivo Novibet.apk: Após o download, abra a pasta Downloads (ou Arquivos) do seu dispositivo e selecione o arquivo "Novibet" com extensão .apk.
- 4. Instale o aplicativo: Siga as instruções na tela para instalar o Novibet no seu dispositivo móvel ou desktop.

Após a instalação, você já pode começar a desfrutar de todas as vantagens do aplicativo Novibet! Boas-vindas ao Novibet e aos seus serviços esportivos!

Algumas dicas para usar o aplicativo Novibet:

- 1. Aproveite os bônus de boas-vindas: Após a registro no Novibet, você pode receber um bônus extra de saldo para começar a apostar com mais confiança em cassinos novos suas escolhas.
- 2. Explore mercados de apostas: O aplicativo oferece uma ampla variedade de opções de apostas, incluindo previsões pré-jogo, jogos ao vivo, handicaps, over/under e muito mais.
- 3. Utilize ferramentas úteis para tomar decisões inteligentes: O Novibet oferece estatísticas, odds comparativas e análises de especialistas para ajudá-lo a fazer apostas mais informadas.
- 4. Acompanhe as promoções: Preste atenção às ofertas especiais e promoções do Novibet para aproveitar os melhores preços disponíveis em cassinos novos seus eventos esportivos preferidos.

Conclusão: Baixar o aplicativo Novibet é a maneira mais fácil de ter uma experiência completa e segura na aposta esportiva no Brasil. Com as ferramentas, opções de mercado e promoções do Novibet, você pode começar a desfrutar das vantagens oferecidas pelos serviços esportivos da empresa. Não perca tempo! Baixe o aplicativo Novibet agora mesmo para ter acesso aos melhores preços e opções de aposta na hora do jogo!

Promoção especial: Use o código "NOVIBET2024" para receber um bônus de R\$50 em cassinos novos sua cassinos novos primeira aposta. Você também pode acessar os detalhes adicionais dos diversos bônus oferecidos pelo Novibet, como [esse link](https://www.novibet.com.br/preco-banca).

Tabela de Bônus: Aqui estão alguns exemplos de bônus que você pode obter ao usar o aplicativo Novibet:<br>Bônus **Bônus Descrição Código**

Boas-Vindas Uma quantia extra no seu saldo de aposta MOVIBETRECARGA Pré-Jogo Apostar gratuitamente em cassinos novos jogos pré-jogo NOVIBETPREJOGO Mercado Opções especiais e descontos nos mercados de aposta NOVIBETMARCO Grátis Aposta gratuita em cassinos novos eventos selecionados NOVIBETGRATIS

Lembre-se, esses são apenas exemplos de bônus que o Novibet oferece. Para mais informações sobre os vários tipos de descontos e promoções disponírante para clientes do Novibet, consulte a [nossa página de prêmios e recompensas.](https://www.novibet.com.br/prestamoesportivo)

Agora, aproveite as vantagens oferecidas pelo aplicativo Novibet e torne sua cassinos novos experiência esportiva mais divertida e lucrativa!

## [pt bet](/artigo/pt--bet--2024-08-11-id-40130.html)

Note que este é um exemplo de texto para uma postagem sobre o aplicativo Novibet. Pode ser adaptado conforme suas necessidades e preferências específicas.

#### **Informações do documento:**

Autor: symphonyinn.com Assunto: cassinos novos Palavras-chave: **cassinos novos** Data de lançamento de: 2024-08-11 15:30

## **Referências Bibliográficas:**

- 1. [propaganda esportes da sorte](/propaganda-esportes-da-sorte-2024-08-11-id-40104.pdf)
- 2. <u>[bone pixbet](/article/bone-pixbet-2024-08-11-id-13745.pdf)</u>
- 3. <u>[mini blaze](/br/mini-blaze-2024-08-11-id-35712.htm)</u>
- 4. [poker 3d](https://www.dimen.com.br/aid-pdf/poker-3d-2024-08-11-id-39111.htm)